<u>»</u> Самоучитель

Михаил Райтман

# **Mac OS X 10.7 Lion**<br>Русская версия

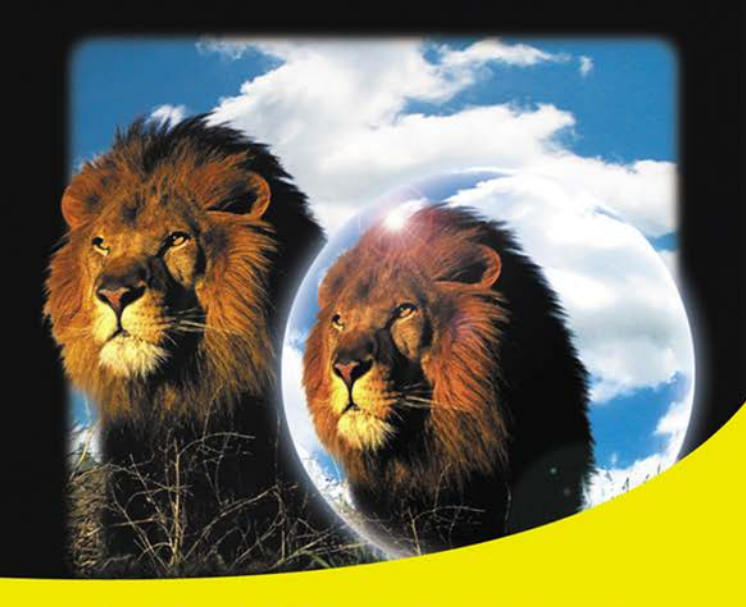

Выбор компьютера Мас под нужды пользователя

Новые возможности операционной системы Mac OS X Lion: Launchpad, FileVault 2 и др.

Управление файлами и папками

Все приложения из состава Mac OS X Lion

Работа с приложениями в составе пакетов iLife и iWork, a также Adobe Creative Suite, Microsoft Office, **Final Cut Pro и др.** 

Обзор облачной технологии iCloud

Советы и хитрости Mac OS X Lion

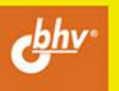

**Михаил Райтман** 

# Самоучитель **Mac OS X 10.7 Lion** Русская версия

Санкт-Петербург «БХВ-Петербург» 2012

УДК 681.3.06 ББК 32.973.26-018.2 Р18

#### **Райтман М. А.**

 Р18 Самоучитель Mac OS X 10.7 Lion. Русская версия. — СПб.: БХВ-Петербург, 2012. — 432 с.: ил.

ISBN 978-5-9775-0788-2

Простым и понятным языком объяснены основные приемы работы в новой версии ОС Mac OS X Lion. Даны рекомендации по выбору компьютера Mac, описан интерфейс системы Mac OS X Lion, управление файлами и папками. Рассмотрена работа с приложениями из состава Mac OS X Lion, а также из пакетов iLife и iWork, Adobe Creative Suite, Microsoft Office, Final Cut Pro и др. Приведены способы настройки локальных сетей, подключения к Интернету, работы в браузере Safari, управления почтой в Mail и общения с друзьями в iChat. Рассмотрены вопросы настройки, защиты, создания резервной копии и восстановления операционной системы, решения типичных проблем. Раскрыты хитрости и трюки, повышающие удобство при работе на компьютере. Книга будет полезна как новичкам, так и продвинутым пользователям, желающим освоить такие нововведения, как iCloud, Launchpad, FileVault 2 и др.

*Для широкого круга пользователей* 

УДК 681.3.06 ББК 32.973.26-018.2

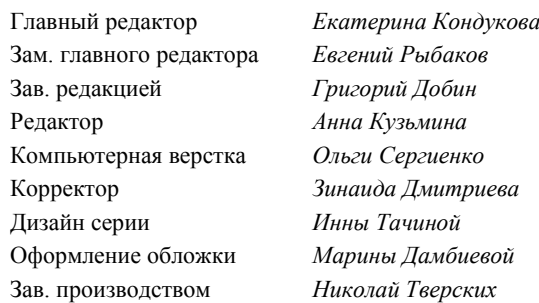

**Группа подготовки издания:** 

Подписано в печать 30.12.11. Формат 70 $\times$ 100 $^{1}/_{16}$ . Печать офсетная. Усл. печ. л. 34,83. Тираж 2000 экз. Заказ № "БХВ-Петербург", 190005, Санкт-Петербург, Измайловский пр., 29.

> Отпечатано с готовых диапозитивов в ГУП "Типография "Наука" 199034, Санкт-Петербург, 9 линия, 12

# Оглавление

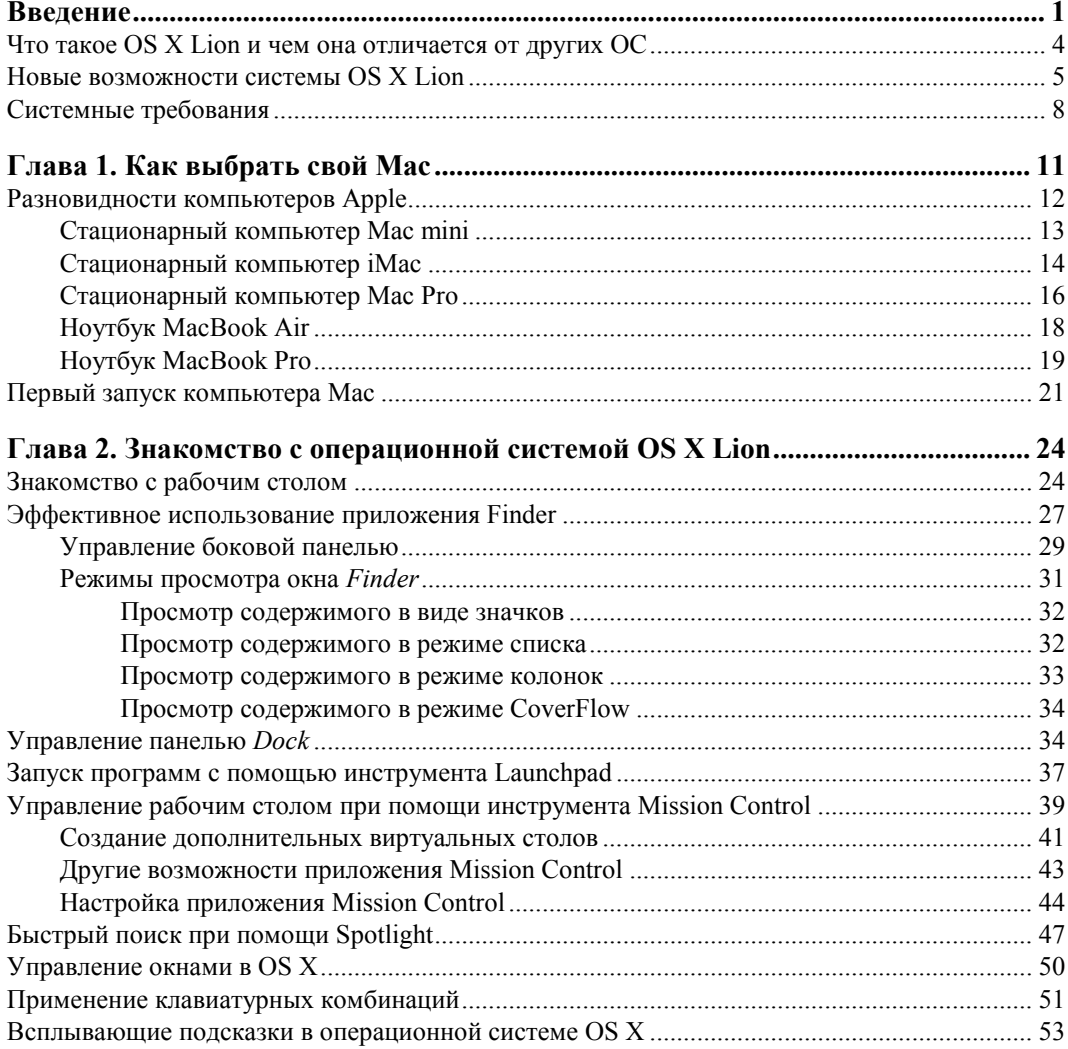

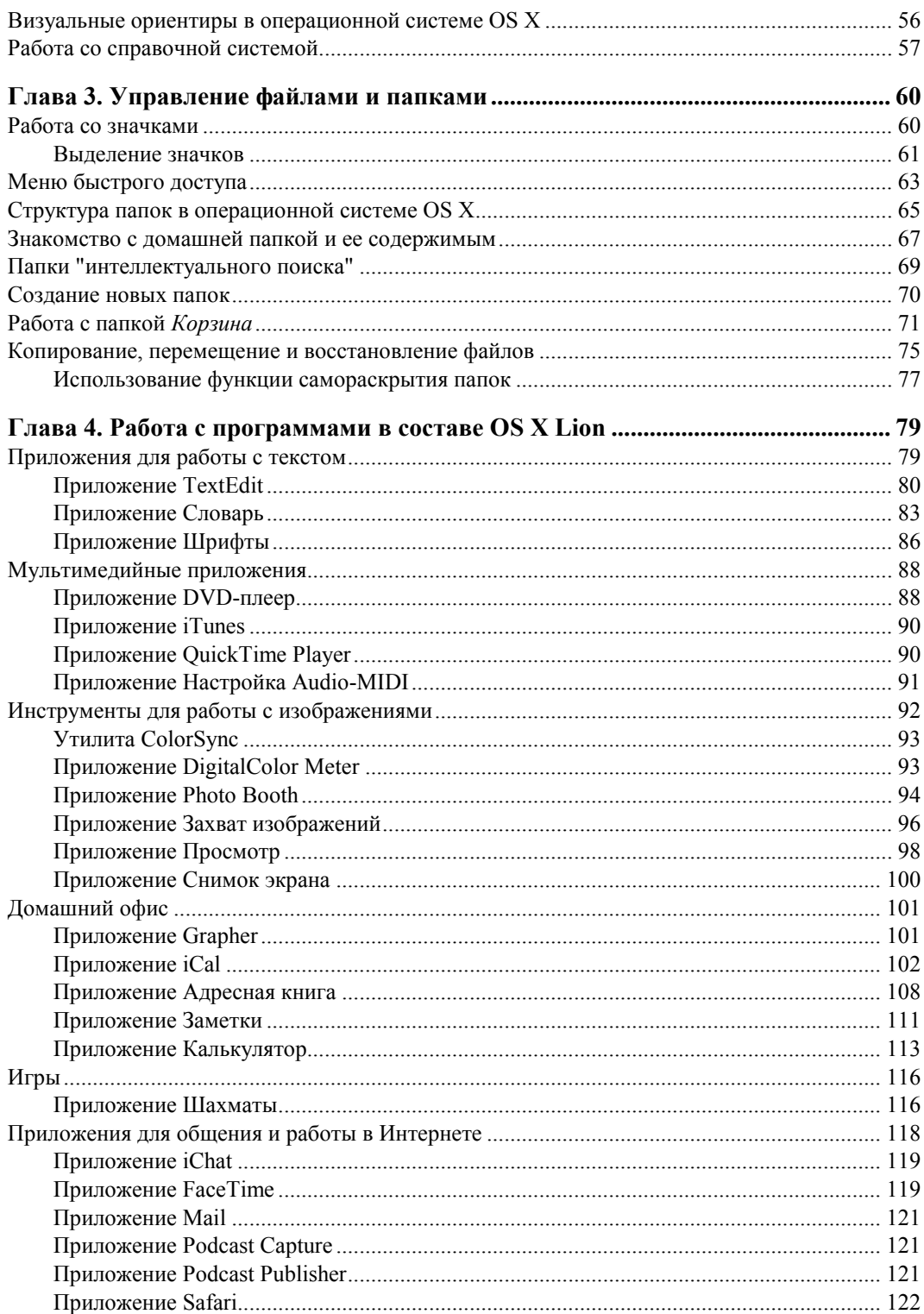

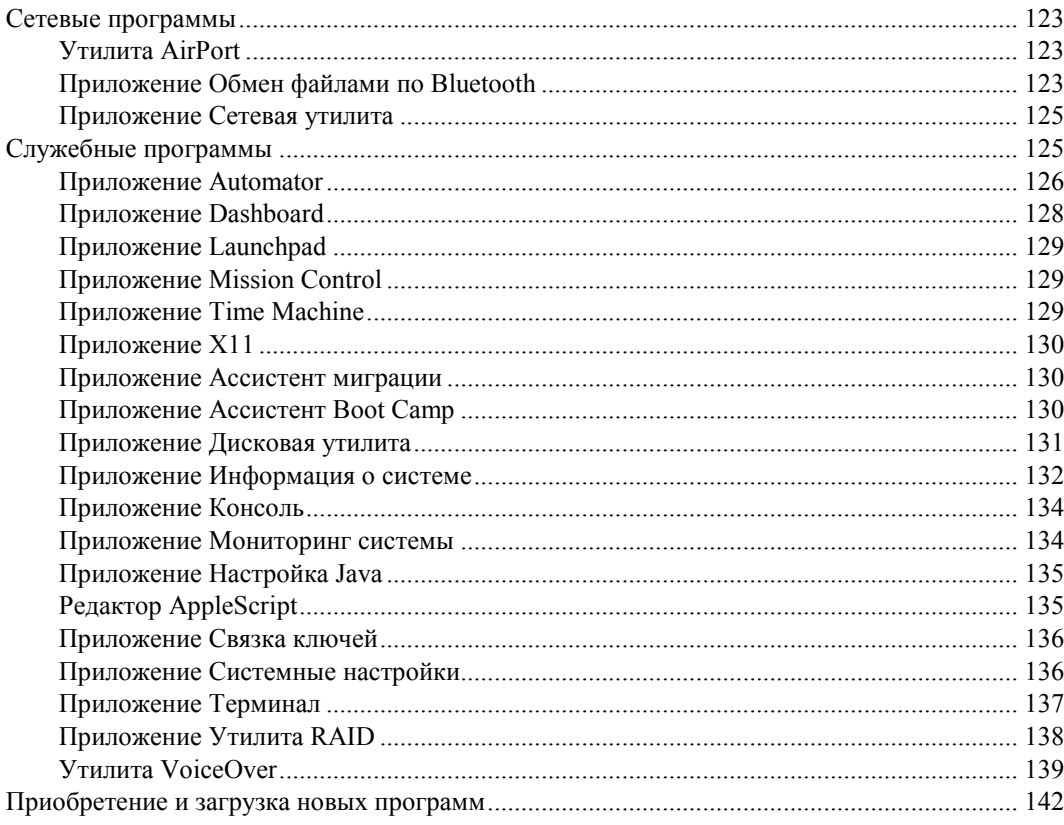

#### Глава 5. Расширение возможностей OS X с помощью программ

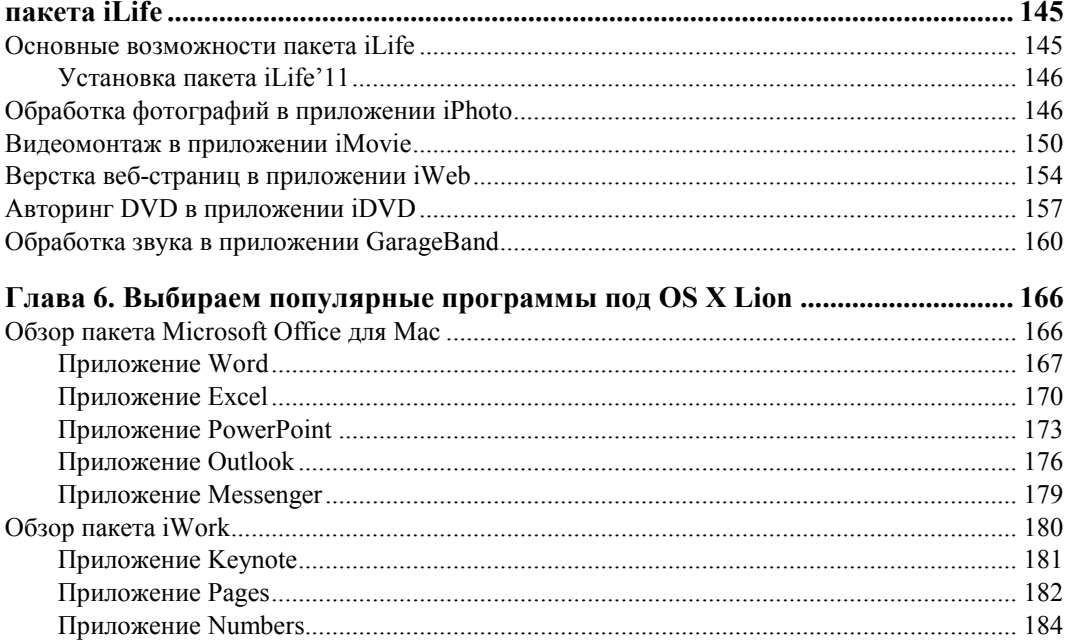

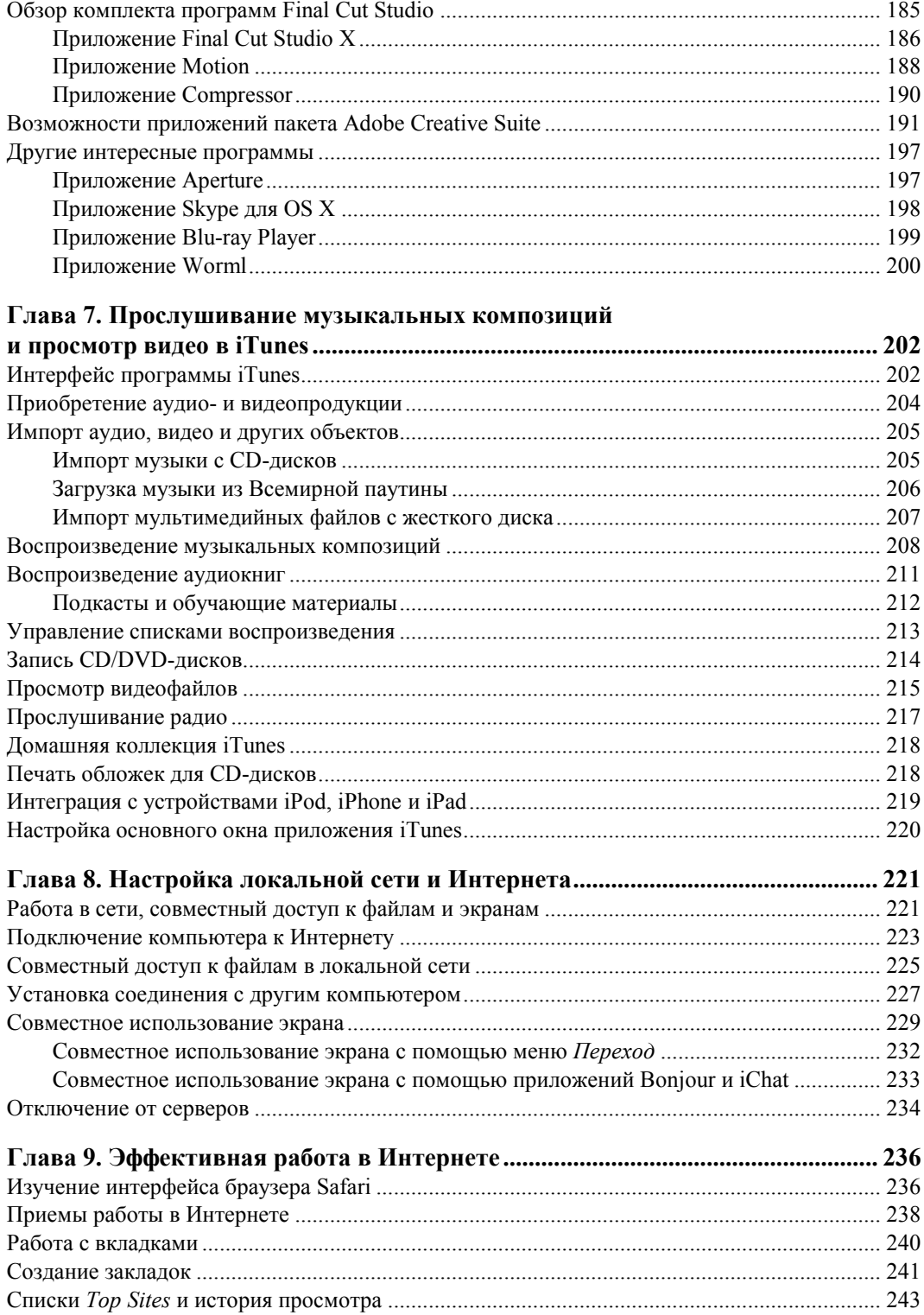

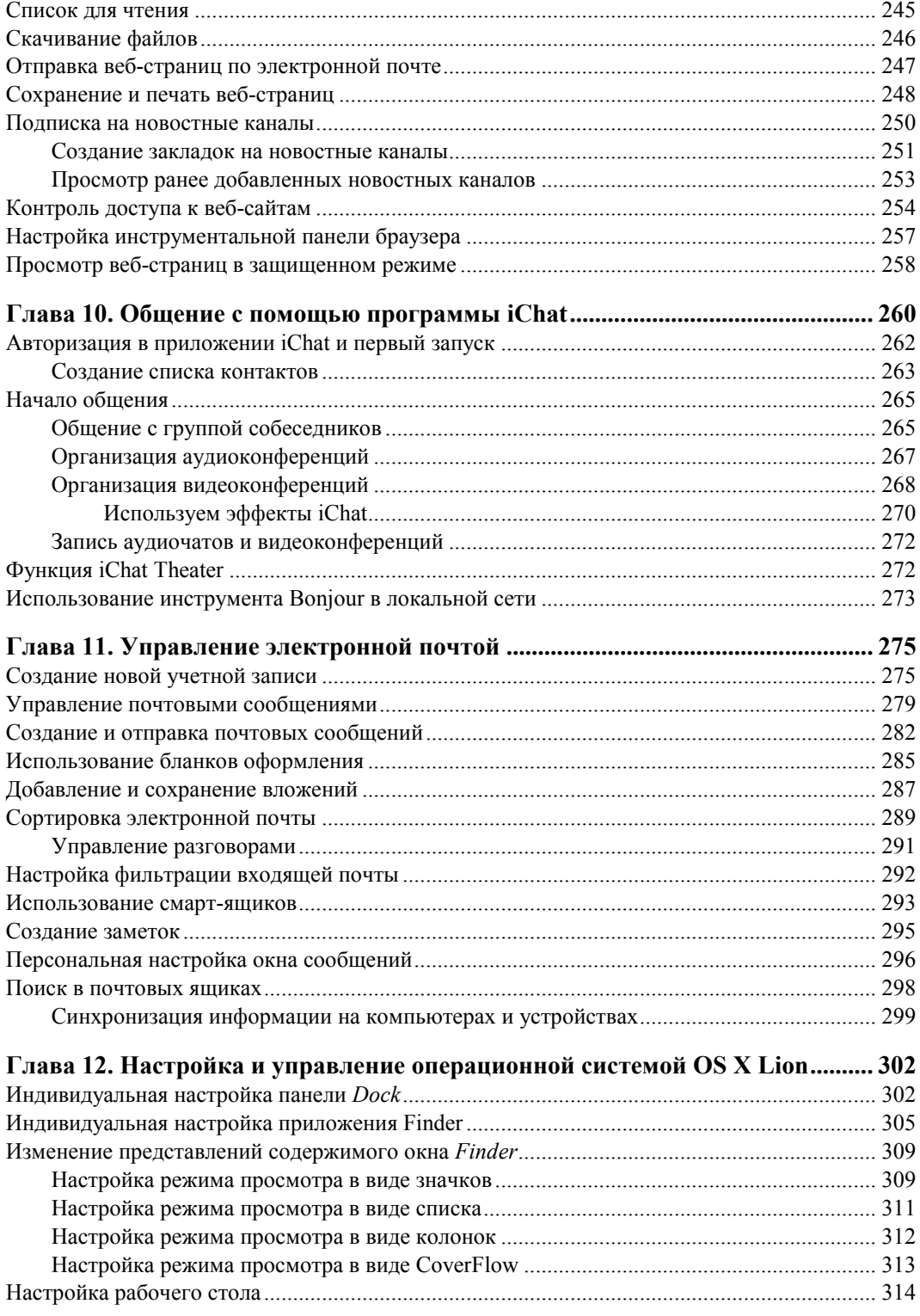

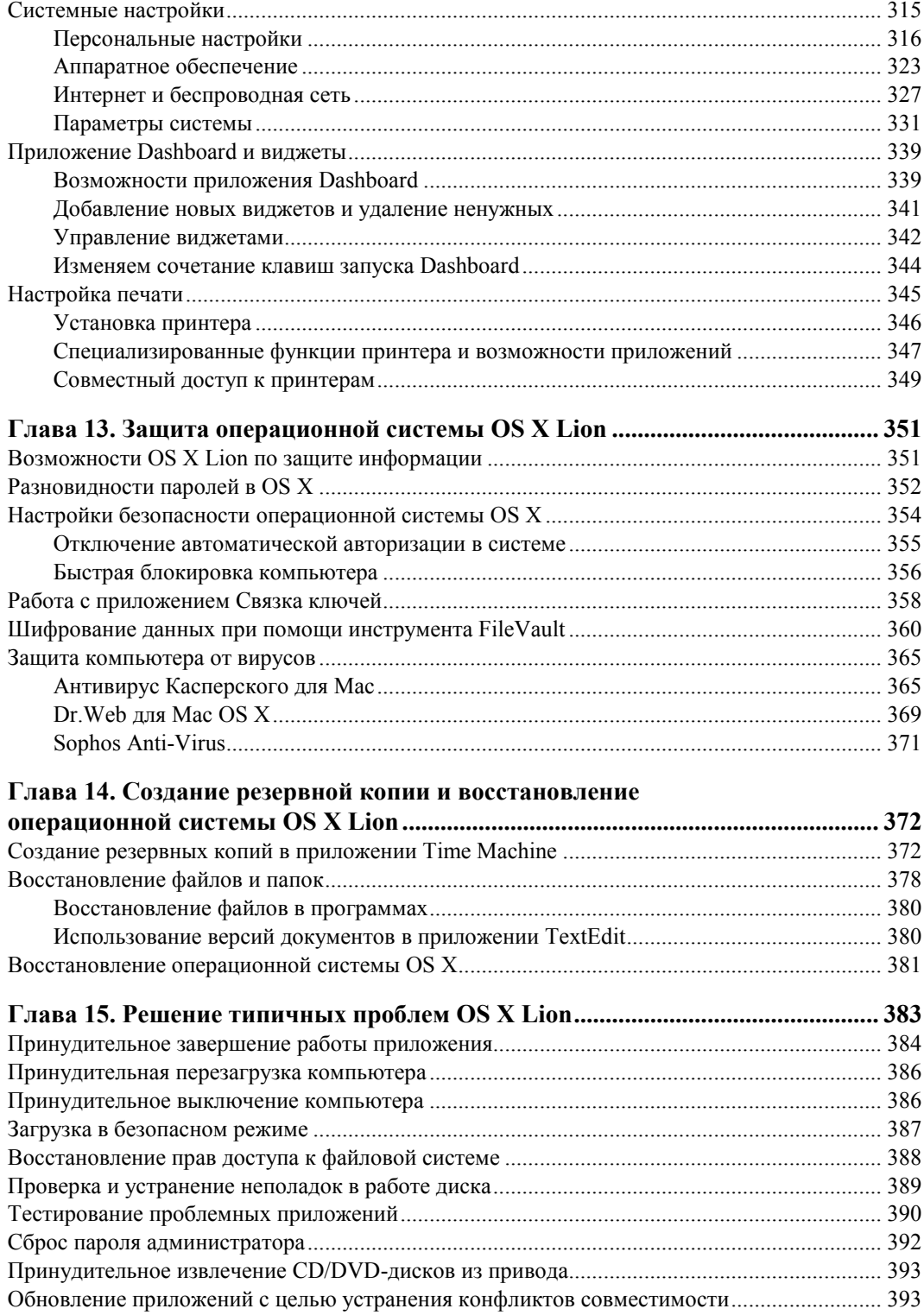

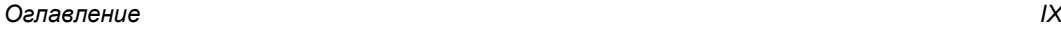

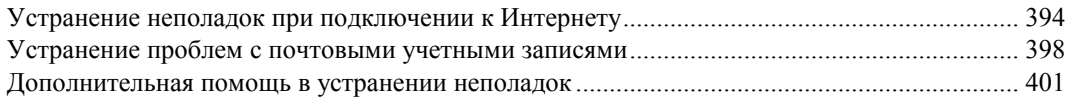

## **Глава 16. Советы и хитрости при работе**

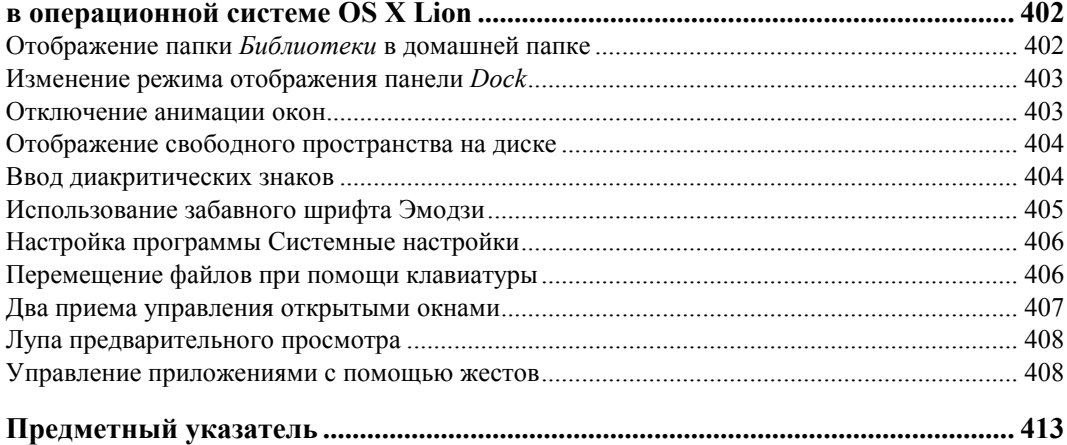

# Введение

В данной книге рассказывается о новой операционной системе из семейства Мас OS X — OS X Lion, которая практически сразу, после поступления в продажу, заняла лидирующие позиции среди пользовательских операционных систем. Система OS X Lion предлагает своим пользователям удобный и понятный пользовательский интерфейс, огромный выбор практичных инструментов и возможность персональной настройки рабочей среды.

Цель этой книги - рассказать читателям о возможностях системы OS X Lion и предоставить необходимую информацию, которая позволит сделать работу за компьютером Мас максимально комфортной и удобной, как для опытных пользователей, так и для тех, кто только начинает знакомство операционными системами компании Apple.

Если вы раньше работали с операционными системами, разработанными компанией Apple, вам будет легко разобраться в назначении новых элементов пользовательского интерфейса системы OS X Lion. Новичкам же будет несколько сложнее, хотя эта книга, несомненно, сделает изучение операционной системы OS X Lion более легким и приятным. Материалы, представленные на страницах книги, будут полезны и опытным пользователям, т. к. помогут сэкономить время и быстрее разобраться с нововведениями, которыми разработчики щедро одарили систему OS X Lion

Так как в России большинство пользователей переходят на компьютеры Мас, уже имея некоторый опыт работы с компьютерами РС под управлением операционной системы Windows, я буду использовать в книге ряд аналогий, которые помогут понять назначение тех или иных элементов. Также предполагается, что вы обладаете некоторыми навыками работы на компьютере и знаете, как выполнить двойной щелчок мышью, работать с меню, имеете представление о назначении стандартных элементов управления, таких как кнопки, флажки, переключатели и т. д. Если вы раньше никогда не работали за компьютером, не переживайте - вы все равно сможете разобраться с тем, как работать в системе OS X, ведь в книге приведено много примеров и иллюстраций, на которых показано, с какими именно элементами следует работать в данный момент. Кроме того, в книге понятным и доступным даже для новичка языком подробно объясняются базовые принципы работы с операционной системой

Из материалов этой книги вы также узнаете о назначении всех приложений и служебных программ, которые входят в состав системы OS X Lion (находятся в папке **Программы** (Application) при первой установке системы), о программах пакета iLife, а также наиболее популярных программных продуктах, разработанных для системы OS X, в том числе: MS Office for Mac, iWork, Final Cut Studio, Adobe Creative Suite, Aperture и др.

Книга содержит 16 глав, читая которые вы постепенно познакомитесь с различными приемами работы, призванными помочь вам при изучении операционной системы Mac OS X Lion.

Глава 1 посвящена выбору компьютера Мас. Из нее вы узнаете о том, какие компьютеры выпускает компания Apple в настоящее время, а также получите дополнительные знания, на базе которых сможете сделать выбор, какой же все-таки Мас вам подходит для решения поставленных задач: MacBook, MacBook Pro, MacBook Air, iMac, Mac mini или Mac Pro.

В главе 2 вы познакомитесь с основными элементами операционной системы OS X: рабочим столом, приложением Finder и панелью Dock, а также узнаете, в чем состоит ценность таких нововведений, как Launchpad и Mission Control. Еще в этой главе я расскажу о том, как управлять диалоговыми окнами, какие комбинации клавиш использовать, в чем предназначение всплывающих подсказок и визуальных ориентиров, а также о правилах работы с файлами справочной системы OS X Lion.

Из главы 3 вы узнаете о структуре папок операционной системы OS X и о том, как работать с папками и файлами. Изучив материалы главы, вы сможете управлять значками файлов и папок, узнаете о том, как использовать меню быстрого доступа, познакомитесь с вашей домашней папкой, папками "интеллектуального поиска", самораскрывающимися и библиотечными папками, а также научитесь копировать, перемещать, удалять и восстанавливать файлы и папки. Особое внимание следует уделить правилам работы с Корзиной (Trash), т. к. правильное использование ее функциональных возможностей пригодится вам в будущем.

В главе 4 указаны подробные сведения о назначении и принципах работы с приложениями, которые входят в состав операционной системы OS X Lion. Вы узнаете, для чего нужна каждая программа из папки **Программы** (Application), и поймете назначение всех утилит, которые хранятся в папке Утилиты (Utilities).

В главе 5 рассказано о возможностях каждого приложения из пакета iLife. А именно о программах: iPhoto, которая предназначена для управления фотографиями и другими изображениями, iMovie - создания и обработки видеоматериалов, iWeb — разработки веб-сайтов в режиме WYSIWYG, iDVD — создания собственных DVD-дисков и GarageBand — организации домашней студии звукозаписи.

Глава 6 описывает работу с онлайн-магазином Мас App Store и наиболее востребованными программными продуктами, которые создают специалисты компании Apple и сторонние разработчики. Эта глава даст читателю необходимую информацию о том, как устроен онлайн-магазин Mac App Store, а также познакомит с такими программными продуктами, как MS Office for Mac (Word, Excel, PowerPoint, Outlook и Messenger), iWork (Keynote, Pages и Numbers), Final Cut Studio (Motion, Soundtrack Pro, Color, Compressor и DVD Studio Pro), Adobe Creative Suite (Photoshop, Illustrator, InDesign, Acrobat X Pro, Flash Professional, Dreamweaver и др.), Aperture и многими другими интересными приложениями.

В *главе 7* я расскажу о том, как можно использовать мультимедийное приложение iTunes. Вы найдете подробные инструкции по настройке приложения iTunes и созданию медиатеки, получите информацию о различных способах добавления музыкальных файлов, видеороликов, фильмов, телешоу, подкастов, аудиокниг и т. д. в базу приложения. Кроме того, вы узнаете, как с помощью приложения iTunes запускать музыкальные композиции, смотреть фильмы, настраивать интернет-радио, слушать аудиокниги, воспроизводить подкасты и обучающие материалы, а также о том, как создать, а затем записать собственные списки воспроизведения.

В *главе 8* мы рассмотрим правила настройки локальной сети и подключения к Интернету. Из этой главы вы узнаете, с какими системами подключения может работать ваш компьютер и как настроить каждую из них. Прочитав главу, вы легко разберетесь с сетями Ethernet, AirPort или FireWire, сможете подключить свой компьютер к Интернету и обеспечить доступ во Всемирную паутину другим компьютерам в вашей локальной сети. Кроме того, вы научитесь настраивать совместный доступ к файлам, которые хранятся на вашем компьютере, узнаете, что представляет собой совместное использование экрана и как управлять сетевыми дисками.

*Глава 9* описывает работу с веб-браузером Safari. Вы познакомитесь с интерфейсом программы, научитесь работать с вкладками, закладками, списками для чтения, со списком **Top sites** и историей просмотра, сможете скачивать файлы на свой компьютер, оправлять веб-страницы по почте, сохранять их или выводить на печать, а также управлять RSS-каналами. Тем читателям, чьи дети уже умеют работать на компьютере, будет интересно узнать о средствах родительского контроля, которые помогут оградить ребенка от нежелательных веб-ресурсов.

В *главе 10* рассказывается о возможностях приложения iChat. Изучив главу, вы узнаете, как создать и настроить учетную запись и список контактов, чтобы начать обмен сообщениями. Вы научитесь обмениваться текстовыми сообщениями с группой собеседников (чат-комнаты), организовывать аудиочаты и видеоконференции. Кроме того, вы познакомитесь с коллекцией визуальных эффектов, которые можно применить к своему изображению в процессе видеообщения, научитесь записывать аудиочаты и видеоконференции и пользоваться функцией iChat Theater.

В *главе 11* рассматриваются возможности почтовой программы Mail. Сначала вы научитесь создавать и настраивать собственную учетную запись, а потом узнаете, как проверить почту, создать и отправить собственное сообщение и ответить на входящее письмо. Вы сможете использовать бланки оформления и смарт-ящики, управлять вложениями и разговорами, сортировать электронную почту, настраивать фильтрацию входящих сообщений, создавать заметки и задачи к исполнению, а также настраивать основные окна приложения Mail.

*Глава 12* научит вас правильно использовать параметры настройки операционной системы OS X Lion и эффективно применять внутренние элементы управления.

Прочитав главу, вы без труда настроите рабочий стол, панель Dock и приложение Finder по своему усмотрению. Сможете с помощью системных настроек создать оптимальную рабочую среду: обеспечить универсальный доступ, настроить параметры монитора и других устройств (мыши, клавиатуры, трекпада, принтера), организовать общий доступ к файлам, принтерам, сканерам, Интернету и многое другое. Также в этой главе вы познакомитесь с основными категориями виджетов и узнаете, как создать собственные.

В главе 13 рассказано, как вы можете защитить операционную систему OS X Lion и свои личные данные от несанкционированного доступа. Вы узнаете о разновидностях паролей, которые можете использовать для защиты данных и связках ключей, о встроенных настройках безопасности и средствах блокировки, о системе шифрования данных FileVault2 и антивирусных программах.

*Глава 14* посвящена полезному и ценному приложению Time Machine, с помощью которого вы будете создавать резервные копии и локальные моментальные снимки своих данных. Из этой главы вы узнаете, как настроить приложение Time Machine и восстановить файлы и папки в случае необходимости. Кроме резервного копирования, я рассмотрю процедуру переустановки системы с помощью функции восстановления

В главе 15 я расскажу о том, как самостоятельно устранить типичные проблемы, с которыми вы можете столкнуться во время работы с операционной системой OS X Lion.

В главе 16, заключительной, содержится описание самых интересных приемов и хитростей, зная о которых вы сможете быстрее добиться желаемого результата от операционной системы OS X Lion, и подробно объяснено, как использовать жесты Multi-Touch.

Я постарался создать книгу, в которой будут не просто рассматриваться особенности новой операционной системы OS X Lion, а постепенно создаваться целостная структура, благодаря которой вы сможете изучить и реализовать весь потенциал, заложенный разработчиками в этот популярный и надежный программный про-ДУКТ.

# Что такое OS X Lion и чем она отличается от других ОС

Специалисты компании Apple более десяти лет работали над операционными системами семейства Mac OS X, регулярно выпуская новые усовершенствованные версии систем, которые предлагали пользователям все больше удобных функций и полезных инструментов.

На сегодняшний день последней версии операционной системы, восьмой в линейке, является OS X Lion. Операционная система OS X 10.7 (Lion) — это операционная система, созданная специалистами компании Apple для управления современными компьютерами Mac. Вы можете приобрести операционную систему OS X Lion в любое время, посетив онлайн-магазин Mac App Store, и на сегодняшний день

ее стоимость составляет 29 у. е., а размер инсталляционного файла — 4 Гбайт. Вы можете использовать новую систему OS X Lion на нескольких компьютерах, если они связаны с вашим идентификатором Apple (учетной записью Apple ID).

Операционная система OS X Lion существенно отличается от своих предшественников: на официальном сайте компании Apple вы найдете описание более 250 различных улучшений и доработок (www.apple.com/ru/macosx/whats-new/ features.html). Разработчики внесли улучшения в различные элементы системы OS X Lion, начиная с новой технологии шифрования данных FileVault2 и заканчивая возможностью работать с основными приложениями в полноэкранном режиме.

Компания Apple при разработке системы OS X Lion взяла курс на сближение с мобильной платформой iOS, которая используется для управления планшетами iPad, смартфонами iPhone и плеерами iPod. На данный момент обе системы остаются обособленными, но лучшие возможности мобильной системы iOS уже перенесены в операционную систему OS X Lion.

В настоящее время система OS X Lion распространяется исключительно через онлайн-магазин Mac App Store. Также вы можете перейти на новую версию системы, если на вашем компьютере установлена предыдущая версия системы - Snow Leopard 10.6, установив дистрибутив системы OS X Lion (около 4 Гбайт). Также следует отметить, что по сравнению с более ранними версиями систем семейства Mac OS X минимальные системные требования, необходимые для установки и нормального функционирования системы OS X Lion, заметно возросли.

#### Новые возможности системы OS X Lion

По сравнению со своим предшественником — системой Snow Leopard 10.6, новая операционная система OS X Lion содержит огромное количество различий. Не все из них заметны с первого взгляда, но в процессе работы вы сможете оценить, насколько большая работа была проделана. К сожалению, формат книги не позволяет рассмотреть каждую из 250-ти новых функций, но я непременно остановлюсь на самых важных и значимых доработках системы.

- Сервис онлайн-магазина Mac App Store, который входит в состав операционной системы OS X Lion. В этом онлайн-магазине вы сможете найти и загрузить на свой компьютер множество интересных приложений (как платных, так и бесплатных). Все новые приложения, скачанные в онлайн-магазине Mac App Store, система автоматически добавляет в приложение Launchpad и устанавливает на ваш компьютер. Кроме того, теперь система будет сообщать вам о выпуске обновлений для скачанных программных продуктов и при необходимости загружать их на жесткий диск. Подробнее об онлайн-магазине Mac App Store будет рассказано в главе 6.
- Приложение Launchpad, с помощью которого разработчики реализовали новый способ хранения и организации доступа к приложениям, установленным на компьютере Mac. В приложении Launchpad вы найдете все программы, которые в данный момент установлены на вашем компьютере. Кроме того, все про-

граммные продукты, купленные в онлайн-магазине Mac App Store, сразу попадают в список приложения Launchpad. При желании вы можете сортировать программы, сгруппировав их значки по тематическим папкам. О принципах работы с новым приложением Launchpad вы узнаете из главы 2.

- Приложение Mission Control, которое, по сути, является центром управления вашей операционной системой. Запустив приложение Mission Control, вы сразу увидите все запущенные приложения, активные рабочие пространства, виджеты из приложения Dashboard, а также сможете перейти в окно любого приложения или на рабочий стол одним касанием. Приложение Mission Control объединяет в себе несколько функций, которые были востребованы в более ранних версиях операционной системы, а именно: Exposé, Spaces, Dashboard и полноэкранные приложения (Full-screen apps). Благодаря приложению Mission Control теперь навигация по объектам, которые активны на вашем компьютере, стала максимально простой и сводится к жестам смахивания на трекпаде. О возможностях и преимуществах нового приложения Mission Control вы узнаете из главы 2.
- Дополнительные жесты Multi-Touch, технологии, которая дает возможность использовать при выполнении жестов более одной точки касания. Большинство жестов Multi-Touch в системе OS X Lion разработаны для управления прокруткой, масштабированием изображениями, переходами между приложениями, запущенными в полноэкранном режиме, а также для работы с приложениями Mission Control и Launchpad. Подробно о способах выполнения и назначении новых жестов Multi-Touch вы узнаете из главы 16.
- Возможность работы с приложениями в полноэкранном режиме. В операционной системе OS X Lion реализована поддержка полноэкранных приложений. Чтобы перейти в полноэкранный режим, достаточно щелкнуть мышью по кнопке, которая расположена в правом верхнем углу, и окно приложения развернется на весь экран. Если вам понадобятся элементы управления, при работе в полноэкранном режиме подведите указатель мыши к верхней границе экрана и подождите, пока появится панель. Чтобы панель инструментов исчезла, достаточно отвести от нее указатель мыши. Когда вам понадобится выйти из полноэкранного режима, нажмите клавишу <Esc> или кнопку, которая расположена в правой части инструментальной панели. В операционной системе OS X Lion у вас есть возможность одновременно открыть несколько полноэкранных приложений и быстро переключаться между ними, используя соответствующие жесты Multi-Touch.
- Функция Возобновить, основная задача которой сохранить последнее состояние приложений. Благодаря функции Возобновить, вы сможете после перезагрузки компьютера быстро вернуться к работе, т. к. все ранее запущенные приложения будут в том состоянии, в каком вы оставили их до перезагрузки. Другими словами, теперь приложения "помнят", где вы остановились в прошлый раз перед тем, как закрыть их, и открываются на том же месте. Функция Возобновить обеспечивает сохранность всех приложений, которые входят в состав операционной системы OS X Lion. Для программных продуктов сторонних разработчиков полноценная работа этой функции зависит от того, смогли ли они

усовершенствовать свои программы и в полной мере подготовиться к взаимодействию с новой операционной системой.

- Функция Автосохранение, предназначенная сделать работу пользователей более комфортной. Ее задача заключается в том, чтобы документы, с которыми работает пользователь, сохранялись автоматически, без нажатия комбинации клавиш < 8 > +< S>. Теперь каждое изменение документа автоматически записывается в историю, поэтому, когда вы вновь откроете документ, он будет находиться в том состоянии, в котором был при последней работе с ним. Работа функции Автосохранение напоминает работу приложения Time Machine, вы можете подробно рассмотреть весь процесс работы с документом и при необходимости вернуться к определенной версии или восстановить удаленный ранее фрагмент. Благодаря функции Автосохранение вы можете отслеживать историю ваших документов, создавать мгновенные резервные копии и при необходимости восстановить предыдущую версию. Подробнее о преимуществах локальных моментальных копий вы узнаете из главы 14.
- **Функция AirDrop**, которая обеспечивает передачу файлов по беспроводной сети Wi-Fi другим пользователям в пределах 9 метров от вашего компьютера. Чтобы отправить файл, не нужно настраивать параметры, достаточно запустить приложение Finder, выбрать пункт AirDrop на боковой панели окна и перетащить файл на имя нужного пользователя. Файлы, переданные таким способом, система отправляет в папку Загрузки (Download) в домашней папке пользователя. После того как система отправит указанные файлы, она автоматически разорвет соединение и закроет доступ к вашему компьютеру через беспроводную сеть Wi-Fi, чтобы защитить ваш компьютер от злоумышленников.
- Усовершенствованная система шифрования информации FileVault2, благодаря которой теперь у вас есть возможность шифровать не только домашнюю папку, но и все данные, которые хранятся на жестком диске, а также при необходимости мгновенно стереть всю информацию, хранящуюся на них в случае критической ситуации. Подробнее о возможностях функции FileVault2 вы узнаете из главы 13.
- Скрывающиеся полосы прокрутки. Теперь в операционной системе OS X Lion полосы прокрутки находятся в области окна приложения, только когда вы прокручиваете страницу. Если прокрутка не происходит, то полосы прокрутки автоматически скрываются. Этот способ отображения полос прокрутки разработчики перенесли в систему OS X Lion из системы iOS.

Также были улучшены и доработаны многие приложения, которые входят в состав операционной системы OS X Lion. Так, например, новая версия приложения Mail сразу запускается в полноэкранном режиме, в котором отображаются полноразмерные сообщения и список сообщений с их фрагментами. Все сообщения хранятся в хронологическом порядке в виде цепочки разговоров, что дает возможность следить за развитием беседы, а встроенная функция поиска предоставляет в ваше распоряжение специальные маркеры, которые помогут найти нужное сообщение в почтовом ящике. Приложение iChat теперь может работать с учетными записями

Yahoo! Messenger. А текстовый редактор TextEdit получил новый пользовательский интерфейс.

Также было изменено основное окно приложения Finder, теперь на инструментальной панели есть новые кнопки, добавлена анимация при переключении между режимами просмотра и доработана боковая панель, что дает возможность лучше сортировать файлы по типу.

Что касается OS X Server, то теперь серверные инструменты интегрированы в OS X Lion. Например, с помощью встроенного менеджера профилей можно удаленно управлять компьютерами с системой OS X Lion и портативными устройствами iPhone и iPod touch (система iOS). Кроме того, предусмотрен способ обмена файлами с устройством iPad и расширены возможности приложений Wiki Server, iCal Server и Mail Server.

Я рассмотрел основные нововведения и доработки, которые разработчики внесли в операционную систему OS X Lion. Оценить полный набор усовершенствований и нововведений вы можете на официальном сайте компании Apple (www.apple.com/ ru/macosx/whats-new).

## Системные требования

Если сравнивать системные требования, которые выдвигались к более ранним версиям операционной системы, с теми, что потребуются для комфортной работы с системой OS X Lion, заметна значительная разница. Теперь системные требования выросли: минимальными параметрами компьютера, на котором систему OS X Lion можно установить и полноценно работать, разработчики установили такие:

- компьютер Мас с процессором x86-64. Например, Core i3, Core i5, Core i7 или Xeon:
- минимум 2 Гбайт оперативной памяти, для комфортной работы рекомендуется 4 Гбайт:
- не менее 7 Гбайт свободного места на жестком диске компьютера;
- наличие доступа в Интернет (т. к. основной упор в распространении системы сделан на приобретение дистрибутива и приложений через онлайн-магазин Мас App Store);
- $\bullet$  если вы устанавливаете операционную систему OS X Lion путем обновления более ранней версии, помните, что сначала необходимо обновиться до предпоследней версии системы — Mac OS X Snow Leopard (начиная с версии Mac OS X 10.6.6 или более поздние).

Итак, получается, что новая версия операционной системы требует значительно больше системных ресурсов: в два раза больше оперативной памяти, больше свободного дискового пространства. В итоге некоторым пользователям придется менять конфигурацию компьютера, чтобы установить на него систему OS X Lion. К тому же не стоит забывать, что указанные системные требования являются лишь минимальными. Перед тем как устанавливать операционную систему OS X Lion на

свой компьютер, убедитесь, что его характеристики соответствуют системным требованиям, заявленным разработчиками. Возможно, для комфортной работы вам потребуется компьютер с более высокими характеристиками.

Учитывайте, что для того чтобы вы могли использовать специфические возможности и операционной системы Mac OS X Lion, вам потребуются дополнительные устройства и оснащение. Рассмотрим основные дополнения:

- если вы переживаете за сохранность своих данных и используете приложение Time Machine, придется купить еще один жесткий диск или специальное устройство Time Capsule (http://www.apple.com/ru/timecapsule);
- чтобы полноценно использовать многие функции операционной системы, своевременно получать обновления и чувствовать себя уверенно при работе в сети. вам потребуется широкополосное (высокоскоростное) соединение с Интерне-TOM;
- если вы собираетесь часто просматривать DVD-диски, тогда для качественного воспроизведения видеозаписей нужен процессор с тактовой частотой не менее 1,6 ГГц. Иначе вы можете столкнуться с неприятными эффектами: несоответствием звуковой дорожки или "рваным" воспроизведением;
- если вы хотите дополнительно установить на своем компьютере Мас операционную систему Windows, вам потребуются не только знания, как работать с приложением Boot Camp, но и диски с дистрибутивами операционной системы. В качестве второй системы можно установить: Windows XP (Service Pack 2), Windows Vista или Windows 7.

Также не забывайте о сенсорных областях. Если вы хотите в полной мере насладиться новыми жестами Multi-Touch, вам потребуется либо ноутбук (ноутбуки оснащаются трекпадом по умолчанию), либо придется приобрести мышь Мадіс Mouse с поддержкой Multi-Touch или трекпад Magic Trackpad для компьютеров Mac

# **THARA**<sup>1</sup>

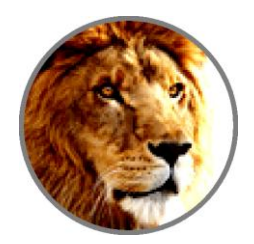

# Как выбрать свой Мас

Первым делом, когда у вас появится желание перейти с компьютеров РС на Мас, стоит подумать, для каких задач он вам нужен, а затем сходить в магазин и посмотреть на "будущих кандидатов". После этого останется определить, какой же компьютер Мас подойдет вам лучше всего. В первую очередь нужно выбрать: ноутбук или настольный компьютер. Если вы заранее знаете, что у вас нет необходимости всегда держать компьютер под рукой, и вы будете использовать его только сидя за рабочим столом, тогда, конечно же, покупайте настольный компьютер. Если же вам нужна мобильность - стоит выбрать ноутбук, так вы получите надежного помощника, который станет одновременно и рабочей машиной, и центром развлечений. Кроме того, любой ноутбук фирмы Apple легко превратить в настольный компьютер, подключив к нему внешний монитор, клавиатуру, мышь или даже внешний жесткий диск. В этом случае ваш ноутбук возьмет на себя функции обычного системного блока, как, например, Мас mini. При использовании дополнительного монитора вы будете видеть изображение и на экране ноутбука, и на внешнем мониторе, в результате чего вы получите сразу два рабочих дисплея. Чтобы вам было проще определиться с моделью компьютера, посетите официальный сайт компании Apple, где приведен подробный обзор всех компьютеров, представленных в настоящее время на рынке (www.apple.com/ru/why-mac/compare/desktops.html).

Независимо от того, какой компьютер вы решите приобрести, у всех компьютеров Мас есть общие черты. Во-первых, нужно отметить, что любой компьютер фирмы Apple является "серьезной" машиной: их собирают на базе мощных процессоров фирмы Intel и устанавливают как минимум 2 Гбайт оперативной памяти. Этого вполне достаточно для офисного или домашнего использования: создания документов, работы во Всемирной паутине, управления электронной почтой, воспроизведения музыки и просмотра фильмов или фотографий и т. д.

Что касается специалистов сферы дизайна и поклонников компьютерных игр, здесь начинается немного другая история. Каждый геймер твердо знает, какие технические характеристики способны справиться с его запросами. Во-вторых, все компьютеры Мас можно подключить к внешнему дисплею или телевизору, у них есть адаптеры Bluetooth и Wi-Fi, также они оснащены встроенными веб-камерами и микрофонами (кроме Mac mini и Mac Pro).

У всех компьютеров Мас есть приятное дополнение: не важно, какую модель компьютера вы решите купить, вместе с ним вы получите годовую гарантию и 90 дней бесплатной технической поддержки от специалистов компании Apple. С помощью сервиса AppleCare Protection Plan вы сможете увеличить срок сервисного обслуживания до двух лет со дня покупки компьютера (www.apple.com/ru/support/ **products**). При желании вы в любой момент можете посмотреть и скачать всю необходимую информацию о компьютерах Мас на официальном сайте компании Apple (www.apple.com/ru/findouthow/mac). В этом разделе вы найдете огромное количество руководств и видеоуроков по работе с компьютерами, операционной системой OS X Lion, различными приложениями, а также инструкций по настройке сетей Wi-Fi и других важных параметров.

#### Разновидности компьютеров Apple

Итак, вы решили перейти на операционную систему OS X, а значит, нужно приобрести компьютер фирмы Apple. Среди компьютеров, которые в настоящее время предлагает фирма Apple, на рынке представлены следующие.

- Мас mini. Эти компьютеры представляют самый миниатюрный и недорогой вариант. Среди недостатков можно отметить встроенные видеокарты и сравнительно невысокую производительность. Является оптимальным вариантом для пользователей, которые хотят оценить работу компьютеров Мас за небольшие деньги. При наличии хорошего монитора компьютер Мас mini можно превратить в достаточно серьезный центр аудио- и видеоразвлечений.
- iMac. Эти компьютеры со встроенным дисплеем подойдут большинству пользователей, которые предпочитают работать за компьютером дома или в офисе.
- Мас Рго. Эти компьютеры являются самыми мощными и надежными моделями стационарных компьютеров среди всех, что производит компания Apple. К единственному недостатку этих моделей можно отнести их стоимость. Компьютер Мас Рго справится с любыми сложными задачами: профессиональной обработкой видео, аудио, 3D-моделированием и самыми современными играми.
- **MacBook Air.** Эти компьютеры очень функциональны и удобны в использовании. Среди достоинств моделей MacBook Air следует отметить полноразмерную клавиатуру, алюминиевый корпус и небольшой вес. MacBook Air станет отличным решением для тех, кто часто находится в дороге, но при этом хочет иметь под рукой мобильный и мощный компьютер.
- MacBook Pro. Эти компьютеры, прежде всего, отличаются большими качественными экранами, дискретными видеокартами и высокой мощностью. Среди ноутбуков фирмы Apple модели MacBook Pro справедливо считаются самыми функциональными и производительными, поэтому станут прекрасным выбором для специалистов в области дизайна и геймеров.

Компьютеры Мас Pro, iMac и Mac mini - это стационарные компьютеры, а MacBook Pro и MacBook Air — это ноутбуки. Если вы не собираетесь профессионально заниматься обработкой видео или играть в ультрасовременные игры, вам

вполне подойдет ноутбук MacBook Air или стационарный Mac mini. Если вам нужен универсальный и функциональный компьютер, тогда лучше взять ноутбук MacBook Pro или настольный компьютер iMac, т.к. ультратонкий ноутбук MacBook Air, хотя и справится с большинством возложенных на него задач, особой универсальностью не отличается. И наконец, стационарный гигант Mac Pro очень мощный и самый дорогой из всех компьютеров, выпускаемых фирмой Apple, который стоит покупать в том случае, когда вы точно знаете, зачем он вам нужен, либо если — вы не знаете, куда потратить около 3000 у. е.

Независимо от того, на каком варианте вы остановитесь, можете быть уверены, что стали обладателем компьютера, созданного с использованием самых современных технологий, который еще не раз удивит и порадует вас своей производительностью и стабильностью работы. А теперь рассмотрим внимательнее каждое семейство компьютеров Мас.

#### Стационарный компьютер Mac mini

Компьютеры Mac mini не зря называют миниатюрными, на сегодняшний день его ширина составляет 19,7 см, а высота — всего 3,6 см. Несмотря на столь скромные размеры, эти "малыши" способны вас удивить, т. к. оснащены современными процессорами, качественными графическими системами и выполнены на базе технологии Thunderbolt. Корпуса Mac mini изготавливают из цельного листа алюминия с использованием высокоточных станков, это гарантирует соответствие всех компонентов корпуса заданным стандартам (рис. 1.1).

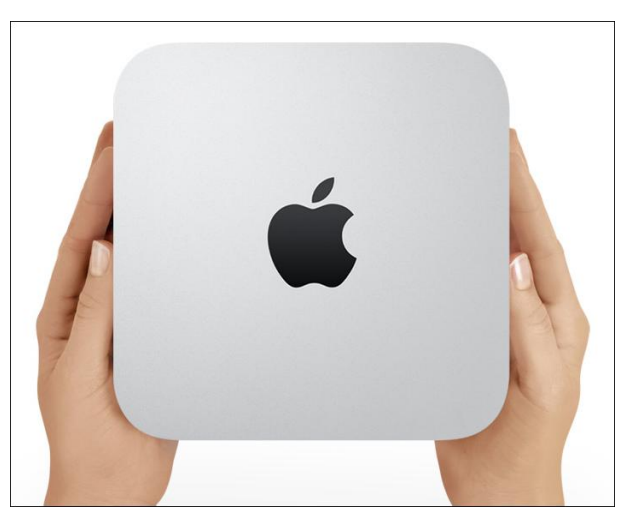

Рис. 1.1. Внешний вид компьютера Mac mini

На компьютеры Mac mini фирма Apple устанавливает современные двухъядерные процессоры Intel Core i5 с тактовой частотой 2,3 или 2,5 ГГц. (Также предусмотрена установка более быстрого процессора Intel Core i7 с частотой 2,7 ГГц.) Если на компьютере Мас mini устанавливается процессор с тактовой частотой 2,5 ГГц, тогда к нему добавляется дискретный графический процессор AMD Radeon HD, благодаря чему работа с ресурсоемкими графическими приложениями и играми становится быстрее. Объем жесткого диска Мас mini составляет 500 Гбайт, также дополнительно выпускаются жесткие диски объемом 750 Гбайт. На все Мас mini устанавливается памятью DDR3 1333 МГц объемом 2 или 4 Гбайт.

Каждый Mac mini "знаком" с новейшей беспроводной технологией подключения к Интернету — AirPort, может автоматически определять Wi-Fi-сети и устанавливать Bluetooth-соединение, через которое вы сможете подключить внешние устройства, такие как беспроводная клавиатура и мышь.

В новых моделях Мас mini есть встроенный блок питания, а для их подключения требуется меньше кабелей, благодаря технологии Thunderbolt, когда к одному порту одновременно подключается до шести внешних устройств (поддерживаются интерфейсы USB, FireWire, Ethernet, HDMI, DVI, VGA и др.). При необходимости вы сможете быстро добавить модули памяти, сняв нижнюю панель. Также вы легко подключите свой Mac mini к внешнему монитору или даже HD-телевизору (понадобится HDMI-кабель). В последних моделях Mac mini нет оптических приводов, правда, загрузить фильмы и музыку на жесткий диск можно и с онлайн-магазина iTunes Store или перенести с других компьютеров. Если же вам обязательно нужен дисковод, например, чтобы записывать диски, тогда подключите к Mac mini через USB-порт внешний дисковод MacBook Air SuperDrive.

Подробнее о возможностях и преимуществах компьютера Мас mini вы можете прочитать на официальном сайте компании Apple (www.apple.com/ru/macmini).

#### Стационарный компьютер іМас

Новые модели компьютеров iMac выпускаются с четырехъядерными процессорами, современными графическими системами, HD-камерой FaceTime и оснащены новыми портами Thunderbolt. Компьютеры iMac созданы так, что в одном корпусе вы получаете экран, процессор, графическую систему, жесткий диск, привод и другие необходимые компоненты (рис. 1.2).

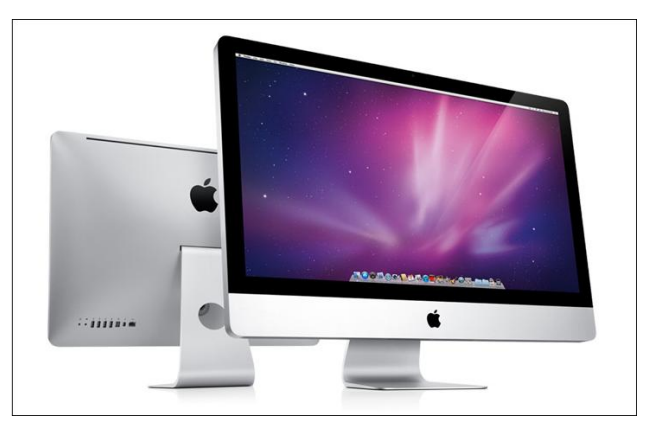

Рис. 1.2. Внешний вид компьютера iMac

Задняя панель корпуса iMac изготовляется из цельного листа алюминия, на ней вы найдете необходимые разъемы и шнур питания. Компьютеры iMac продаются в комплекте с беспроводной клавиатурой и мышью Magic Mouse или трекпадом Magic Trackpad. И мышь Magic Mouse, и трекпад Magic Trackpad предназначены для управления компьютером при помощи жестов: основных или разработанных на базе технологии Multi-Touch. Если вы серьезно настроены на изучение жестов Multi-Touch, лучше выбрать трекпад Magic Trackpad, т. к. с ним у вас будет больше пространства для выполнения жестов. При покупке iMac вам не придется тратить деньги на колонки, т. к. у компьютера есть встроенные динамики, которые обеспечивают качественный звук и минимально искажают низкие частоты.

Компьютеры iMac выпускаются с большими широкоформатными 21,5- или 27-дюймовыми экранами со сплошным стеклянным покрытием. На всех моделях iMac экран занимает практически всю переднюю панель корпуса. Для 21,5-дюймовых экранов разрешение составляет  $1920 \times 1080$  пикселов, а для 27-дюймовых используется технология, которая позволяет поддерживать разрешение  $2560 \times 1440$  пикселов. Экраны компьютеров iMac оснащены LED-подсветкой, гарантирующей непревзойденное качество и яркость изображения. А благодаря технологии IPS обеспечивается качественное изображение при взгляде на экран сбоку (угол обзора составляет  $178^{\circ}$ ).

Все модели компьютеров iMac выпускаются с четырехъядерными процессорами Intel Core i5 (предусмотрена возможность установки четырехъядерного процессора Intel Core i7). Объем сверхскоростного жесткого диска составляет 256 Гбайт, а количество памяти DDR3 — 16 Гбайт. Из-за того что разработчики разделили центральный и графический процессоры, температура внутри корпуса не повышается. Кроме того, интеллектуальная система контроля постоянно следит за изменениями температуры и в случае необходимости подает холодный воздух, чтобы избежать перегрева.

Технология Thunderbolt позволяет использовать новые возможности расширения: через Thunderbolt-порт легко подключать высокопроизводительные периферийные устройства. В 27-дюймовой модели iMac установлены сразу два порта Thunderbolt. Если перейти к деталям, то многоцелевой порт Thunderbolt способен передавать данные между компьютером и подключенным устройством в 12 раз быстрее, чем порт FireWire 800, и в 20 раз быстрее, чем порт USB 2.0. В один порт Thunderbolt вы сможете подключить одновременно до шести устройств, в том числе дополнительный внешний монитор. Ценность технологии заключается в том, что с помощью всего лишь одного порта Thunderbolt вы сможете создать мощный центр, способный решить любые задачи.

Кроме нового порта Thunderbolt, компьютеры iMac также оснащены четырьмя портами USB 2.0 и одним портом FireWire 800. Этого вполне достаточно, чтобы подключить любые периферийные устройства: iPad, iPod, iPhone, цифровую камеру, мобильный телефон, внешний жесткий диск и другие устройства. В дополнение на компьютерах iMac есть встроенный разъем для карт SDXC, который может работать с картами SD и SDHC объемом до 2 Тбайт. Теперь, чтобы перенести фотографии или видеозаписи с камеры на компьютер iMac, достаточно вставить карту памяти в разъем SDXC и импортировать данные в базу приложения iPhoto.

Как и Мас mini, компьютер iMac поддерживает новейшую беспроводную технологию подключения к Интернету — AirPort, умеет самостоятельно находить сети Wi-Fi и устанавливать Bluetooth-соединение.

Сейчас компьютеры iMac выпускаются с новой HD-камерой FaceTime, которая обеспечивает высокое качество изображения. Так, например, с помощью камеры FaceTime вы можете совершать видеозвонки с частотой развертки 720 пикселов. При этом изображение будет настолько четким, что вам будет казаться, как-будто вы находитесь рядом с вашим собеседником. Вы сможете легко установить видеосвязь с другими компьютерами Мас на базе процессоров Intel, а также с пользователями iPad 2, iPhone 4 или iPod touch. Если вы хотите узнать больше о новой HDкамере FaceTime, посетите официальный сайт компании Apple (www.apple.com/ru/ mac/facetime).

Подробнее о возможностях и преимуществах компьютера iMac вы можете прочитать на официальном сайте компании Apple (www.apple.com/ru/imac).

#### Стационарный компьютер Mac Pro

Компьютер Мас Рго является новейшим представителем рабочих станций, которые выпускает компания Apple, и по праву считается самым мощным стационарным компьютером из серии Мас. Корпус компьютеров Мас Рго разработан таким образом, что достаточно снять боковую панель, и вы увидите внутреннее пространство: для каждого компонента здесь предусмотрен свой отсек (рис. 1.3).

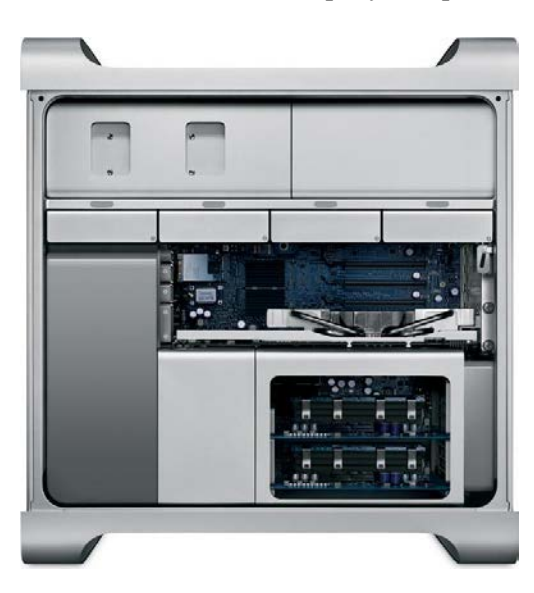

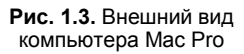

Если вы захотите обновить свой Мас Рго, сдвиньте боковую панель, и вы получите удобный доступ к четырем разъемам плат расширения, а благодаря держателю PCI сможете заменить платы без помощи инструментов. В компьютере Мас Рго есть четыре отсека для жестких дисков: заполнив их, вы сможете получить до 8 Тбайт дискового пространства. Доступ к отсекам вы получаете напрямую, а т. к. в отсеках

нет кабелей, устанавливать и менять жесткие диски очень легко: достаточно поставить диск в салазки и задвинуть их на место. Аналогичным образом можно расширить объем оперативной памяти, в компьютерах Мас Рго с одним процессором можно установить до 16 Гбайт памяти DDR3 ECC SDRAM, с двумя процессорами — до 32 Гбайт.

Современные компьютеры Мас Рго выпускаются с разными процессорами: 4-ядерным Intel Xeon "Nehalem" с тактовой частотой 3,2 ГГц, с 4- или 6-ядерным Intel Xeon "Westmere". Кроме того, на компьютеры Mac Pro можно установить не один, а два таких процессора, получается, что вы можете приобрести 6-ядерный Мас Рго с тактовой частотой 3.33 ГГц, 8-ядерный Мас Рго с тактовой частотой 2.4 ГГц или 12-ядерный Мас Рго с тактовой частотой 2.93 ГГц.

Мощность компьютерам Mac Pro также обеспечивают технологии Turbo Boost и Hyper-Threading. Технология Turbo Boost дает возможность автоматически увеличить тактовую частоту в зависимости нагрузки: до 3,33 ГГц в 12-ядерных Мас Рго и до 3,6 ГГц в 6-ядерных системах. В свою очередь технология Hyper-Threading позволяет запустить два одновременных потока на каждом ядре. Таким образом, 12-ядерный Мас Рго будет иметь 24 виртуальных ядра.

Все компьютеры Мас Рго выпускаются с новыми графическими процессорами, что гарантирует высокую производительность. В стандартной комплектации нового Мас Рто вы обнаружите графическую плату ATI Radeon HD 5770 с 1 Гбайт памяти GDDR5, которая идеально справляется с обработкой анимации, 3D-моделированием и прорисовкой графических объектов. Или же вы можете выбрать модель с графической платой ATI Radeon HD 5870 с 1 Гбайт памяти GDDR5, еще более мощным графическим процессором, который без труда справится с самыми ресурсоемкими приложениями.

В компьютеры Мас Рго можно установить два 18-скоростных дисковода SuperDrive, поэтому сделать резервные копии одновременно на два двухслойных DVD-диска или записать проекты Aperture во время импорта музыки с компакт-диска в медиатеку iTunes для вас не составит труда.

Компьютеры Мас Рго оснащены достаточным количеством портов как на передней, так и задней панелях, так что вы найдете способ подключить любые периферийные устройства. На передней панели Mac Pro находятся: два порта FireWire 800, два порта USB 2.0 и разъем mini-Jack, к которым удобно подключать внешние накопители, мультимедийные и высокоскоростные устройства. На задней панели есть: три порта USB 2.0, два порта Gigabit Ethernet, два порта FireWire 800, оптические и аналоговые аудиовходы и аудиовыходы.

Несмотря на свою мощность, компьютер Мас Рго полностью соответствует требованиям экономичности и энергопотребления, которые устанавливает Агентство защиты окружающей среды к компьютерной технике.

Подробнее о возможностях и преимуществах компьютера Мас Рго вы можете прочитать на официальном сайте компании Apple (www.apple.com/ru/macpro).

#### **Ноутбук MacBook Air**

Новые MacBook Air называют суперлегкими ноутбуками, и это верно, т. к. 11-дюймовый MacBook Air весит всего 1,06 кг, а 13-дюймовый — всего 1,32 кг. Благодаря прочному корпусу, технологии Multi-Touch, мощному аккумулятору и флешнакопителям, модели MacBook Air при толщине менее 2 см остаются производительными и функциональными. Именно использование флеш-накопителей помогло разработчикам добиться того, что модели MacBook Air вошли в список самых тонких и легких ноутбуков среди всех моделей разных производителей, представленных на рынке (рис. 1.4).

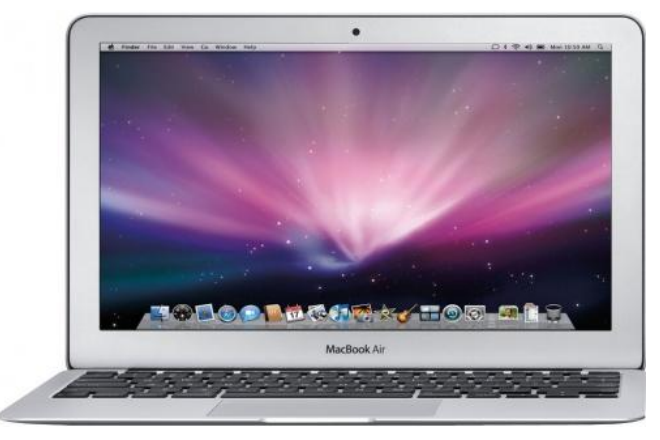

**Рис. 1.4.** Внешний вид компьютера MacBook Air

Компания Apple выпускает новые ноутбуки MacBook Air в корпусе Unibody, выполненном из цельного листа алюминия и объединяющем системную часть и экран, что позволяет уменьшить количество составляющих деталей и обеспечить ноутбуку легкость, минимальную толщину и необходимую прочность.

В ноутбуках MacBook Air чаще всего используют два типа процессора: на 11-дюймовые модели устанавливаются процессоры Intel Core i5 с тактовой частотой 1,6 ГГц, а на 13-дюймовые — процессоры Intel Core i5 с тактовой частотой 1,7 ГГц. (Также предусмотрена установка более быстрого процессора Intel Core i7 с частотой 1,8 ГГц.) На любых моделях MacBook Air объем флеш-накопителей (SSDдисков) может варьироваться от 64 до 256 Гбайт. В стандартной конфигурации объем оперативной памяти DDR3 1333 МГц составляет от 2 до 4 Гбайт. Также в ноутбуках MacBook Air есть графический процессор Intel HD Graphics 3000 со встроенным модулем обработки видео, который обеспечивает плавное, четкое и реалистичное воспроизведение при просмотре видео или при видеозвонках с использованием встроенной HD-камеры FaceTime. При производстве ноутбуков MacBook Air используются только флеш-накопители, они в два раза быстрее обычных жестких дисков и дают возможность создать ультратонкий корпус, т. к. занимают меньше места.

Бесспорным преимуществом компьютеров MacBook Air является глянцевый широкоформатный экран с подсветкой LED и с углами обзора около 150°, который гарантирует высокое качество изображения и цветопередачи. Разрешение экрана ноутбуков значительно выше, чем у похожих моделей других производителей: для 11-дюймовых моделей оно составляет 1366 768 пикселов, а для 13-дюймовых — 1440 900 пикселов. При этом толщина экрана MacBook Air не превышает 4,86 мм.

Ноутбуки MacBook Air выпускаются со встроенными адаптерами Wi-Fi и Bluetooth, с помощью которых вы сможете выйти в Интернет и продолжить работу, где бы вы ни находились.

Благодаря технологии Thunderbolt к ноутбуку MacBook Air можно подключить любые периферийные устройства. Кроме порта Thunderbolt ноутбуки MacBook Air оснащены двумя портами USB 2.0, портом для подключения наушников, разъемом mini-Jack, разъемом для карты SD (в 13-дюймовой модели), а также встроенной HD-камерой FaceTime, стереодинамиками и микрофоном.

В ноутбуки MacBook Air устанавливаются мощные аккумуляторы, благодаря которым 11-дюймовые модели могут работать без подзарядки около 5 часов, а 13-дюймовые модели — около 7 часов. Ноутбук MacBook Air очень быстро переходит в спящий режим (около 2 секунд), если же вы оставите его в режиме сна более чем на час, он автоматически перейдет в режим ожидания. По словам разработчиков, режим ожидания позволяет экономить заряд аккумуляторов, и вы сможете вернуться к работе через день, через неделю или даже через месяц.

Несмотря на компактные размеры, MacBook Air выпускается с полноразмерной подсветкой и специальным датчиком освещенности, автоматически регулирующим яркость экрана и клавиатуры в зависимости от уровня освещения.

Если вам нравится использовать в работе основные жесты и жесты Multi-Touch, вы по достоинству оцените трекпад ноутбука MacBook Air со сплошной стеклянной поверхностью. Новые жесты Multi-Touch из операционной системы OS X Lion делают управление ноутбуком MacBook Air более простым и реалистичным, т. к. большой трекпад MacBook Air превосходно подходит для выполнения любых жестов.

Подробнее о возможностях и преимуществах компьютера MacBook Air вы можете прочитать на официальном сайте компании Apple (**www.apple.com/ru/macpro**).

# **Ноутбук MacBook Pro**

Ноутбуки MacBook Pro предназначены для профессионального использования и способны заменить стационарный компьютер. В настоящее время на рынке представлены ноутбуки MacBook Pro с диагональю экрана 13, 15 и 17 дюймов. Все компьютеры изготавливаются по уникальной технологии из цельного листа алюминия и поставляются на рынок в Unibody-корпусах, оснащены трекпадом, клавиатурой с датчиком света, разъемом для SD-карт, HD-камерой FaceTime, а также модулями Wi-Fi и Bluetooth (рис. 1.5).

У новых моделей ноутбуков MacBook Pro более тонкий корпус, чем у похожих ноутбуков других производителей, соответственно они более легкие. В то же время ноутбуки MacBook Pro остается мощными, надежными и долговечными. Для экра-